#### Introduction to FPGA

In 653 easy steps, Spending less than a million bucks, and from a guy with just a few months experience!

## What is an FPGA?

- It is an integrated circuit that can be programmed to implement complex logic.
- Only Boolean logic, nothing analog!

– Except on special chips

# A quick analogy from biology

- Supposedly, all humans are born with all the brain cells they will ever have.
- But these cells are not connected up properly, or at all, at birth.
- As you learn (get programmed) connections are made allowing you to do things.

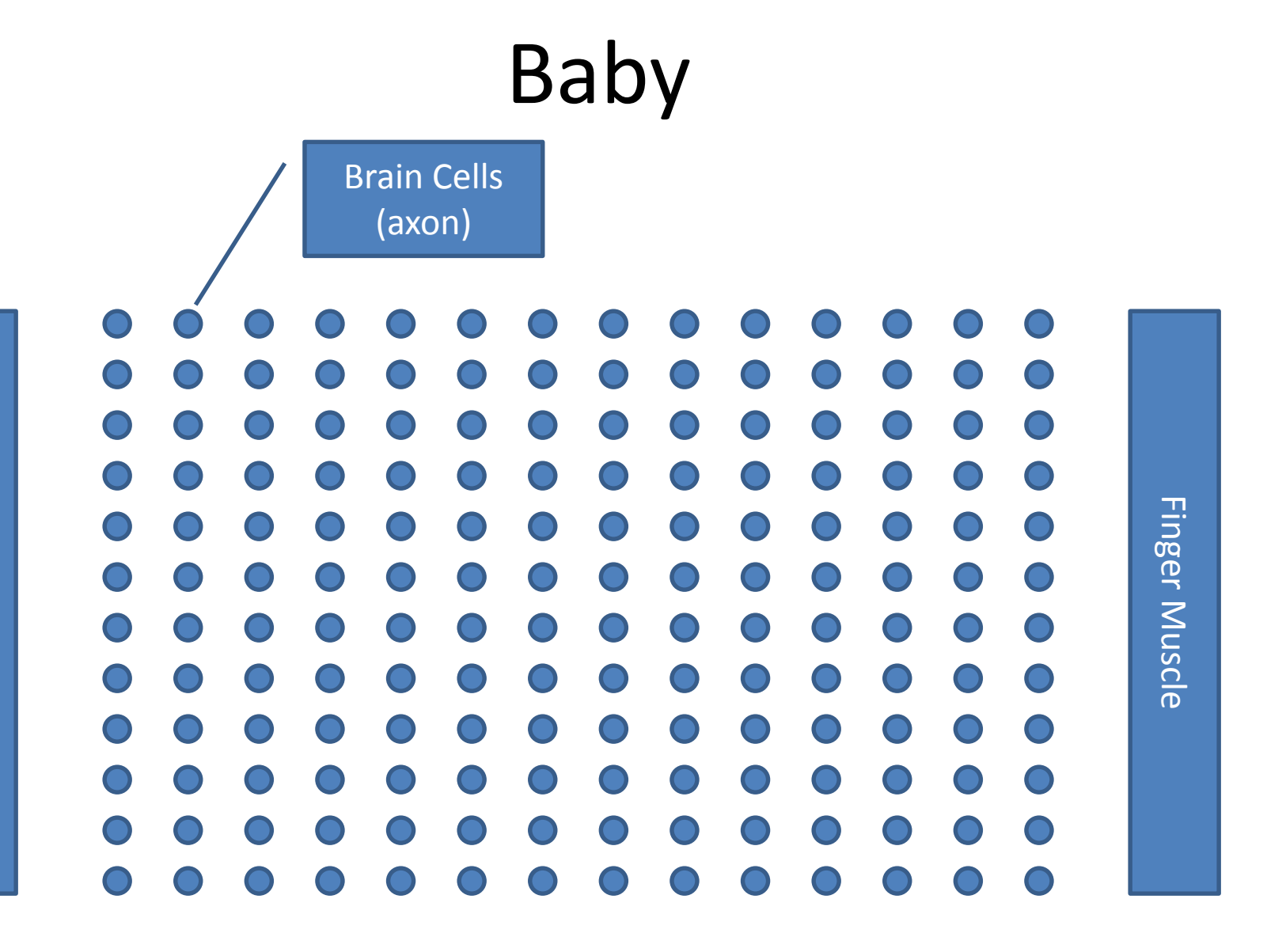

Finger Pain Receptor Finger Pain Receptor

### Learning Event(s)

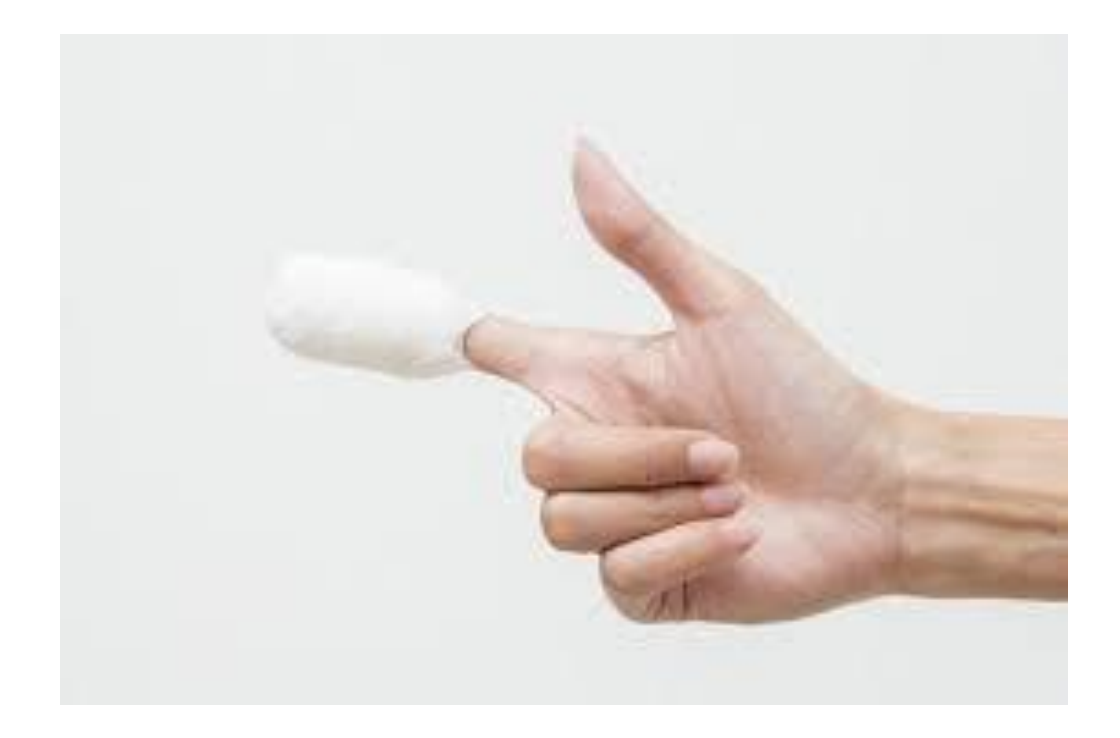

## Toddler

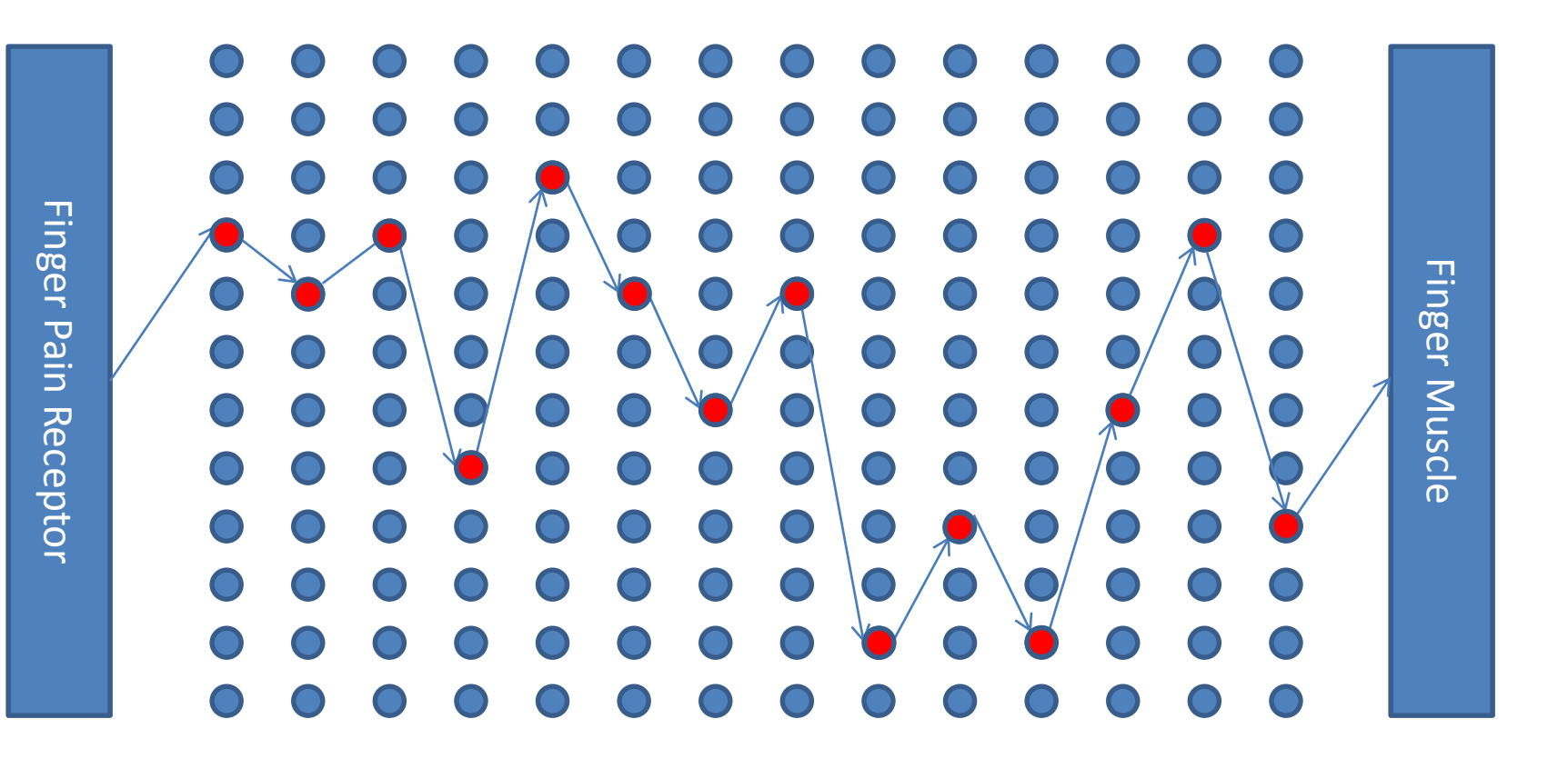

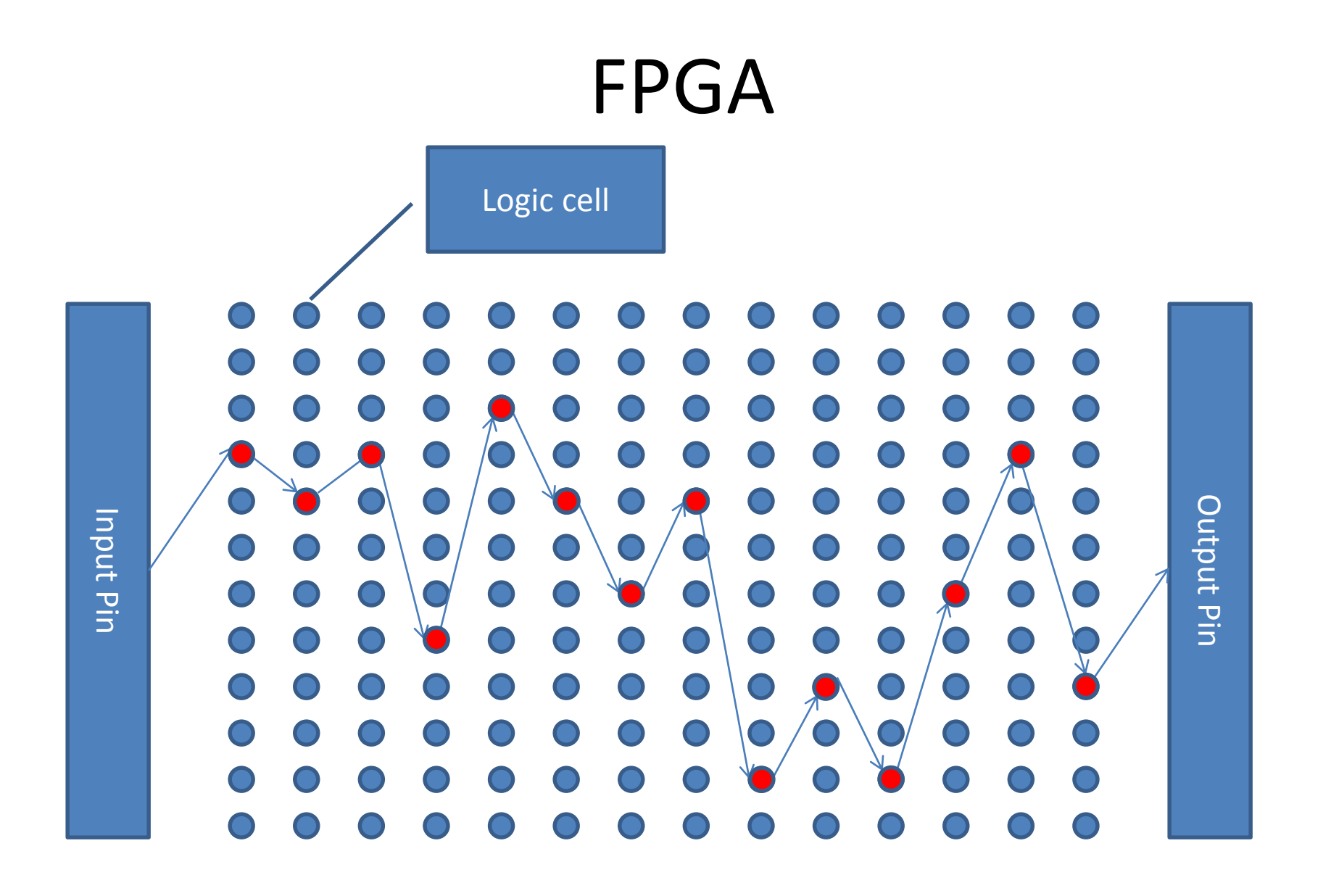

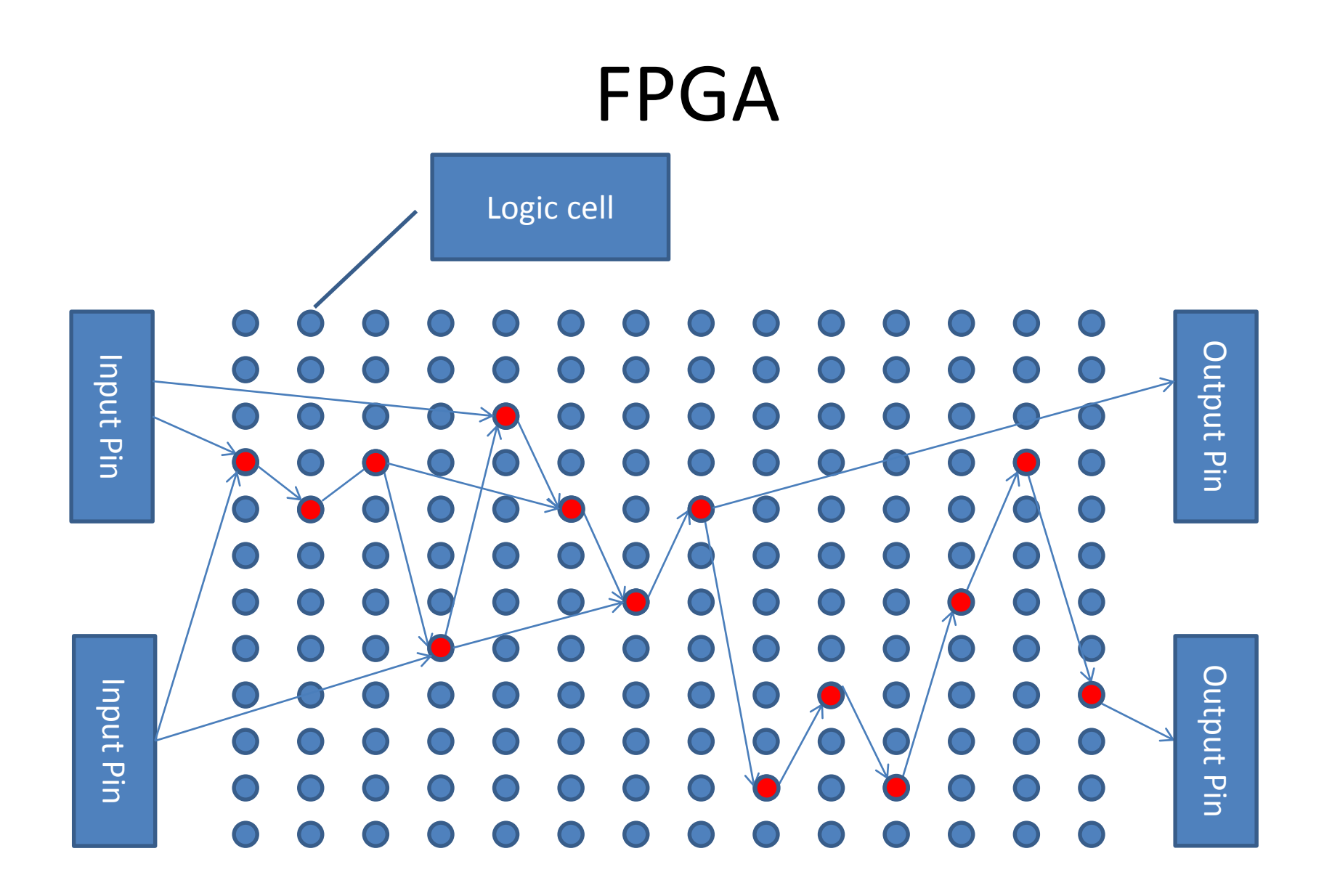

# A Brief History

- To appreciate the FPGA, we need to go back in time…
- So close your eyes and go back to the 1960s.
	- (Sorry Noah)

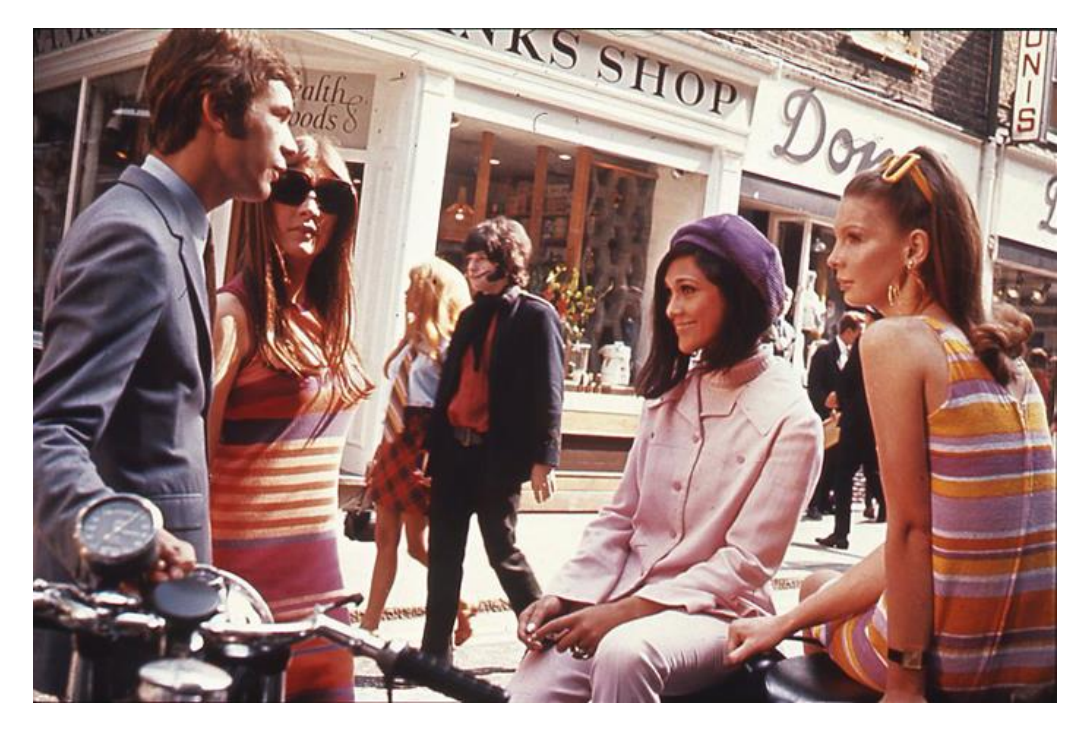

## Discreet Logic

- Microcontrollers are non existent.
- Computers are expensive.
- So most devices used discreet/individual logic chips to make things work.
	- Or they still used gears, cams, and other mechanical marvels to perform logic.
- The most famous of these chips was the 74xx series.
- They provided And, Or, Nor, Not, Xor, etc.
- With these building blocks you could design more complicated things.

### 4 Bit Adder

• Suppose your product needed to add two 4 bit (0-15) numbers. Without a micro what would you do? Well, you would spend a few days and come up with this circuit:

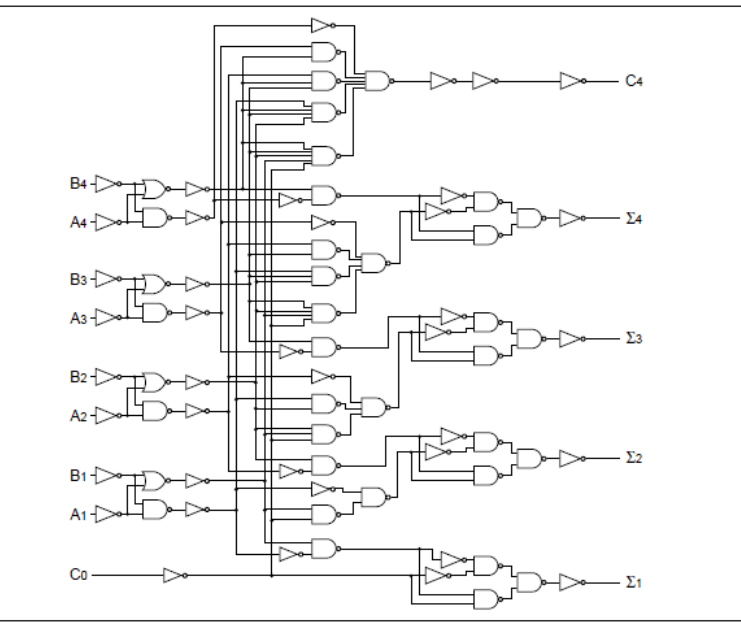

#### More Detail

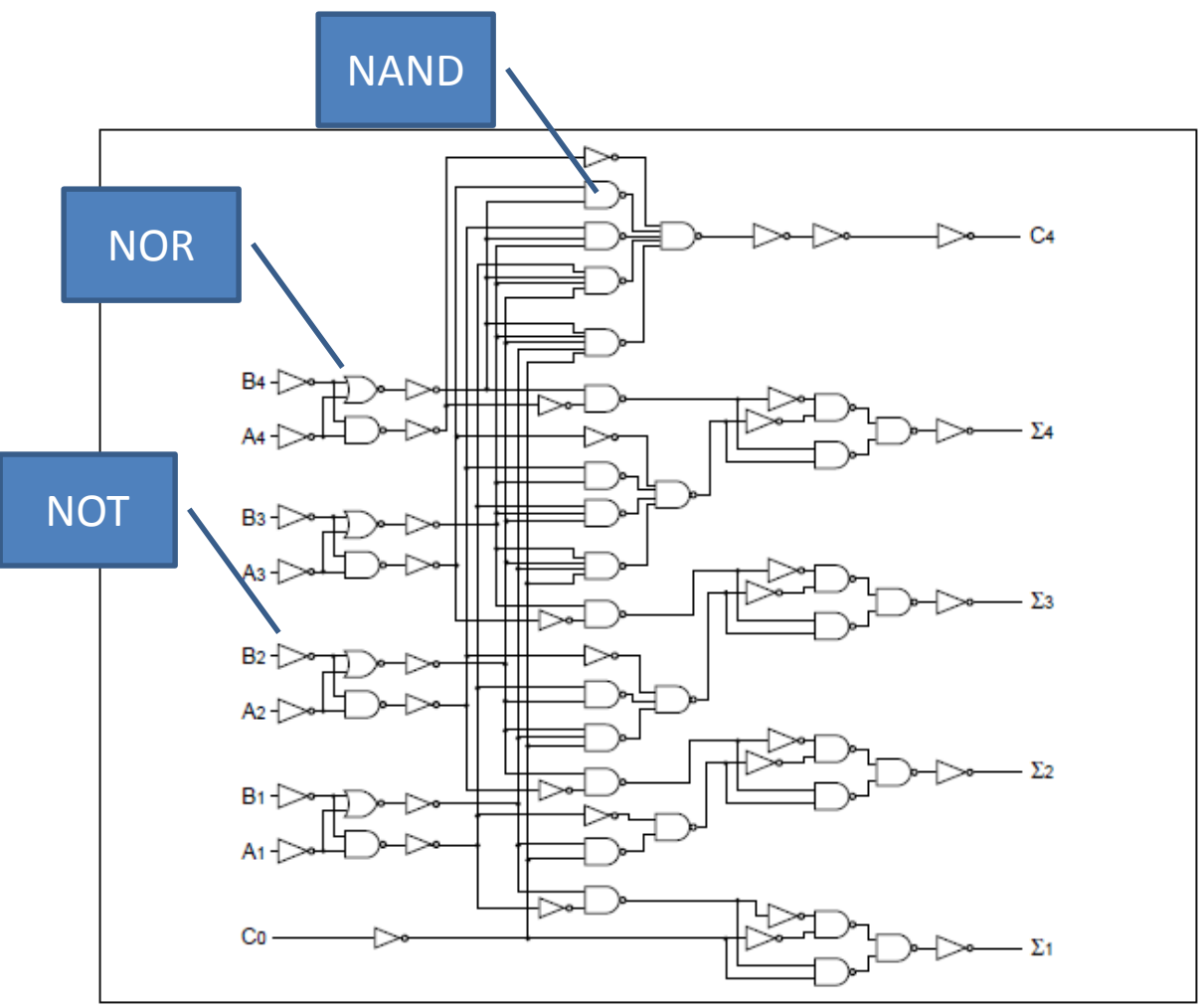

# Complexity Grows Quickly

- The 4-bit adder needs 79 gates (NOR, NAND, ..,) and over 200 places to goof up the wiring.
- An 8-bit adder is not just twice the complexity of the 4-bit adder. It is more like 3 times.
- And this only allows you to add numbers. It does not allow for storage, multiplication, or anything else.
- This is why a simple microcontroller has 100K+ logic gates!

### No Demo  $\odot$

• I discarded all my 74 logic chips a few years ago.

# So what to do?

- If your project grew, so did your part count and so did the possible error sources.
- At some point you may have been forced to get a custom chip made.
- The 4-bit adder is such an example. Enough people needed one that a chip was made just to perform that function (7483).
- But custom chips were EXPENSIVE to have made for you!
	- $-$  So maybe you went back to gears and cams  $\odot$

#### Demo

# Along came the PAL

- Someone got the brilliant idea of making a 'generic' logic chip. A Programmable Array Logic.
- The idea was to put a bunch of logic gates into a chip, but to allow the user to make the internal connections during programming.

### A Simple PAL

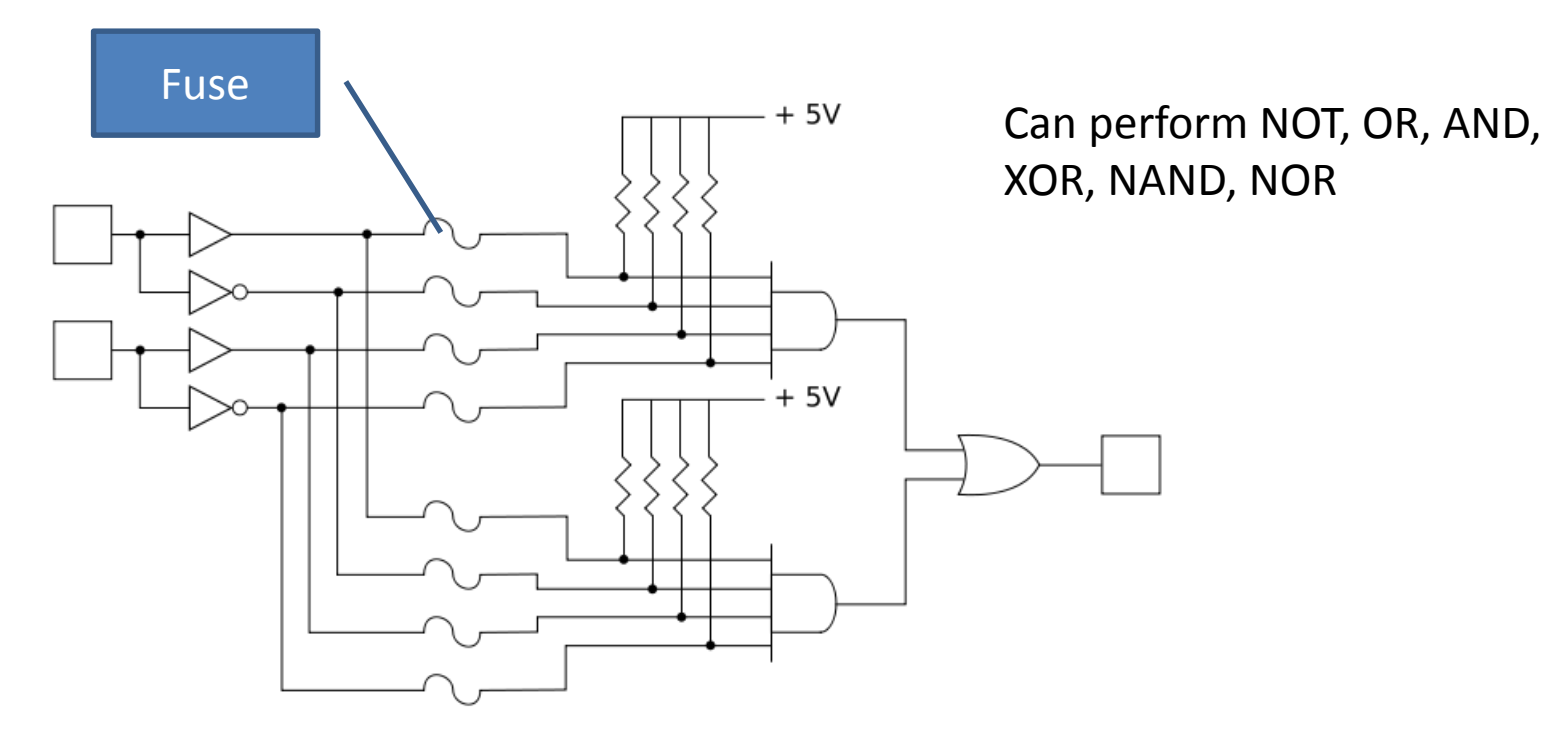

Simplified programmable logic device

So to program this PAL, you had to burn out the unneeded fuse. It was a one-time programmable device.

# Fast forwarding

- PAL's got bigger and bigger
- Some PAL's used memory for the fuses and could be reprogrammed! (Happy days!)
- PAL's hit the wall and CPLDs started to arrive. – CPLD is nothing more than a big fat juicy PAL.
- CPLDs got bigger and bigger.
- But then they hit the wall.
	- But they are still used today for glue logic apps.

## Birth of the FPGA

- Altera introduced the first FPGAs in 1984.
- These had logic, memory, and clock resources all in one reprogrammable chip.
- Programmable logic was now advanced enough for them to become sentient and to become our overlords.

– See SkyNet

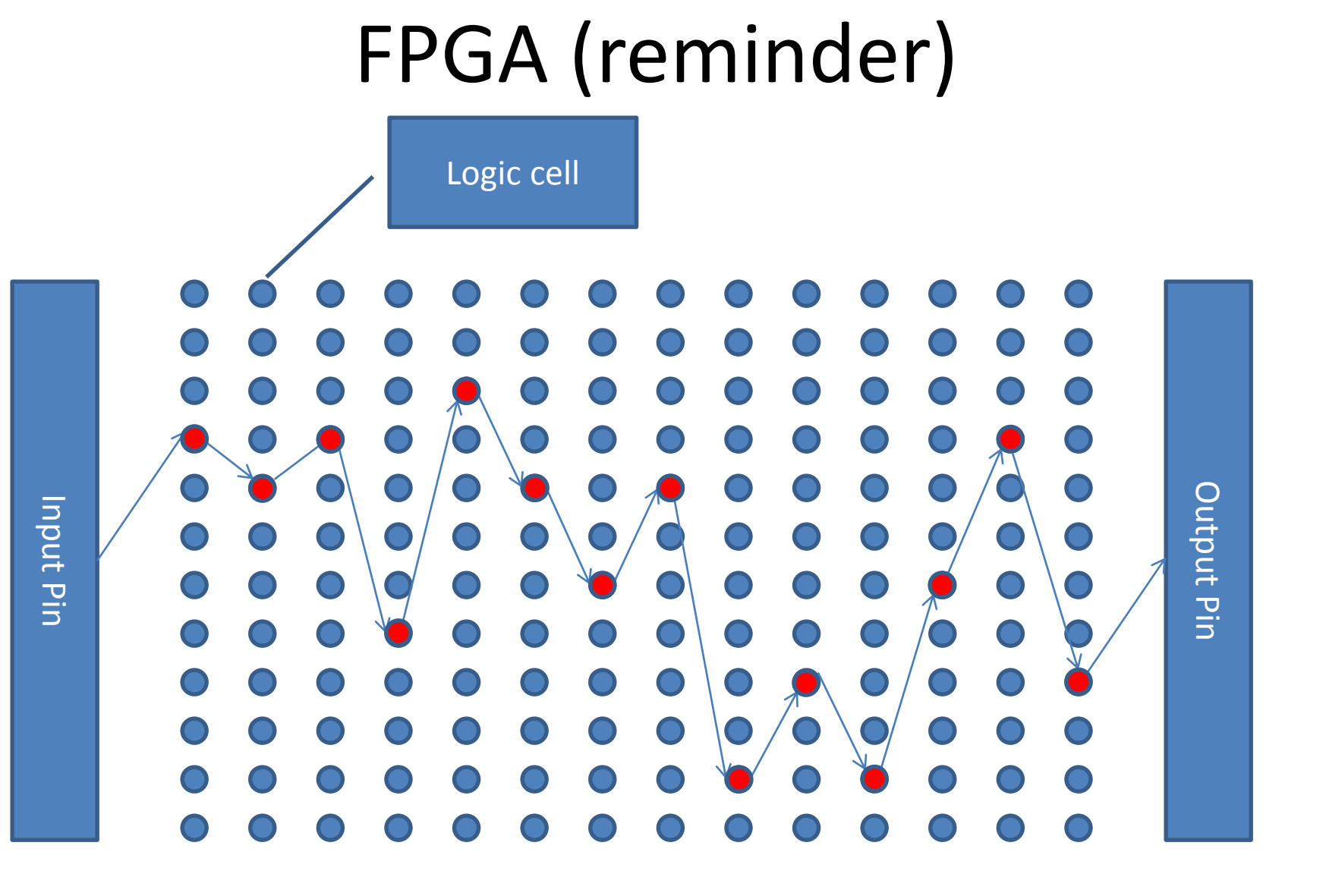

#### A Modern FPGA

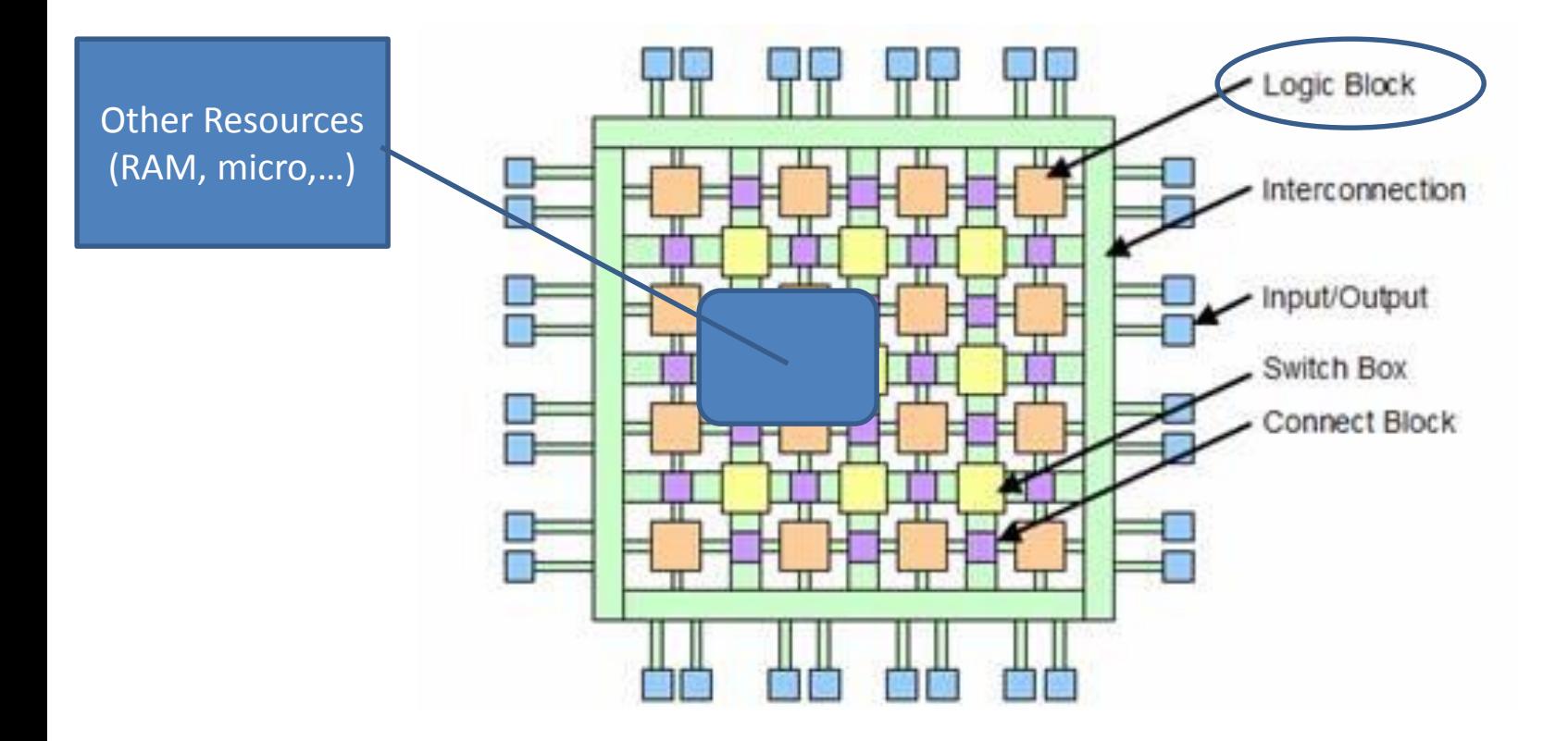

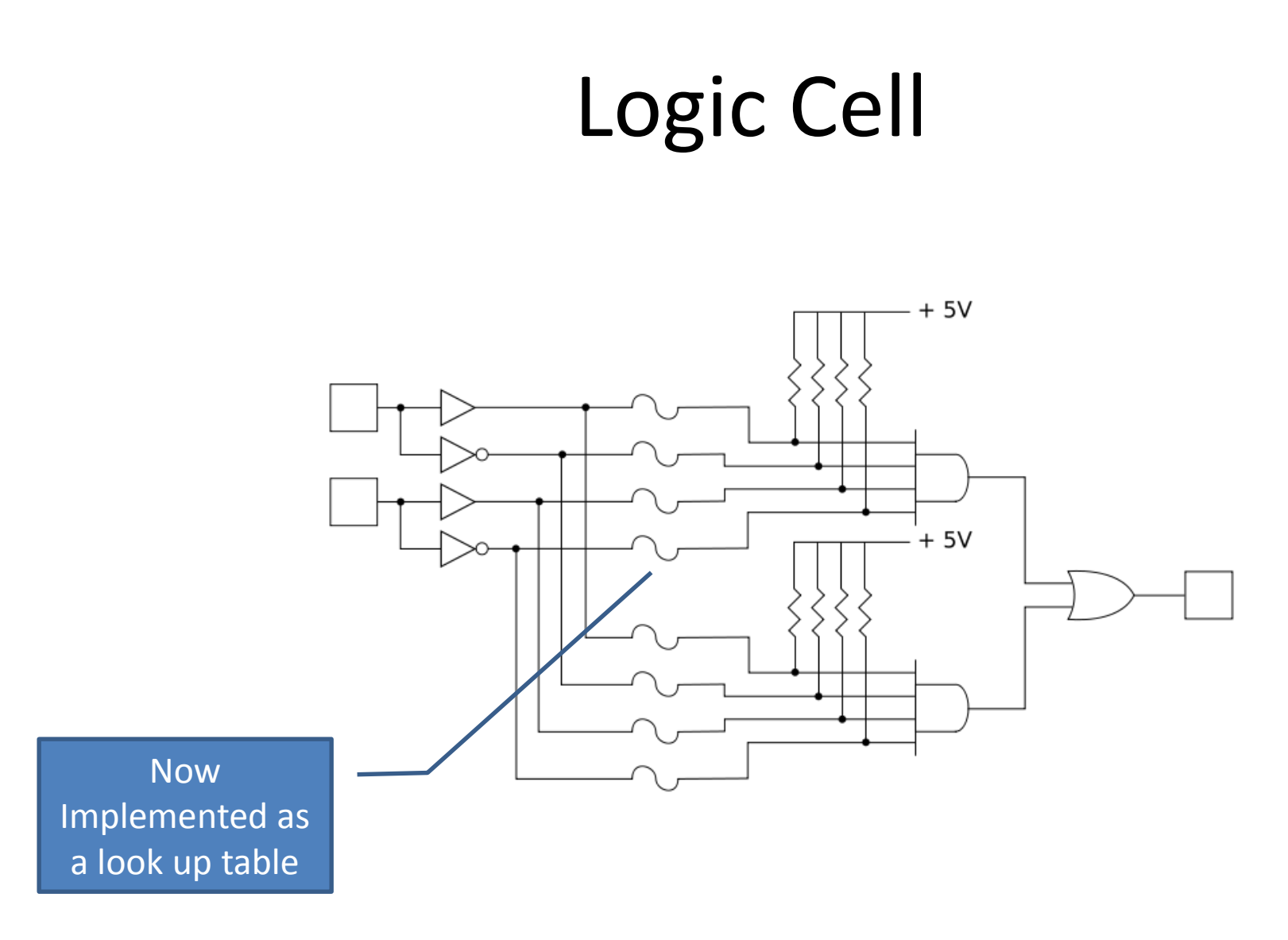

Our Friend the PAL/CPLD logic block

#### A Modern FPGA

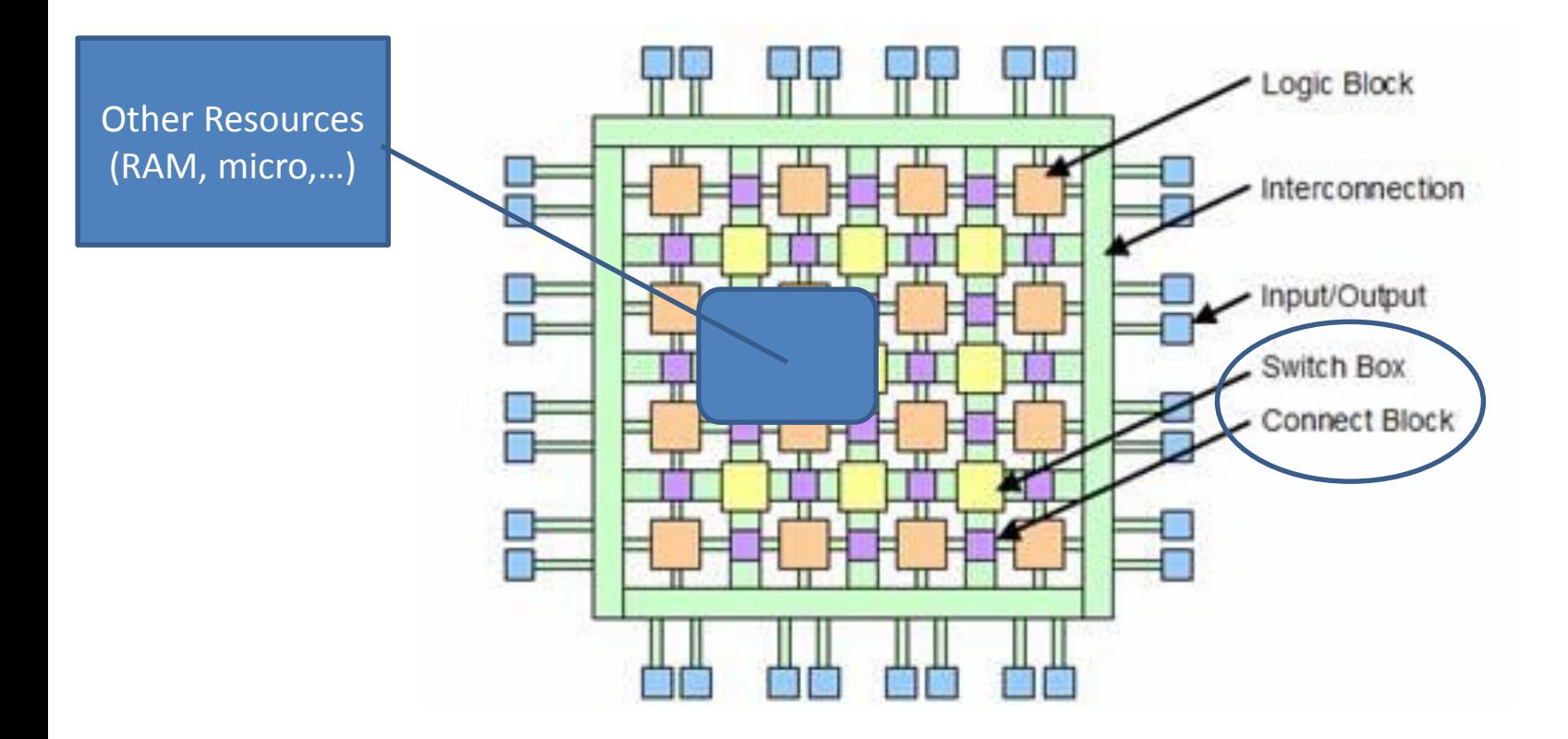

#### A Switch/Connect Blocks

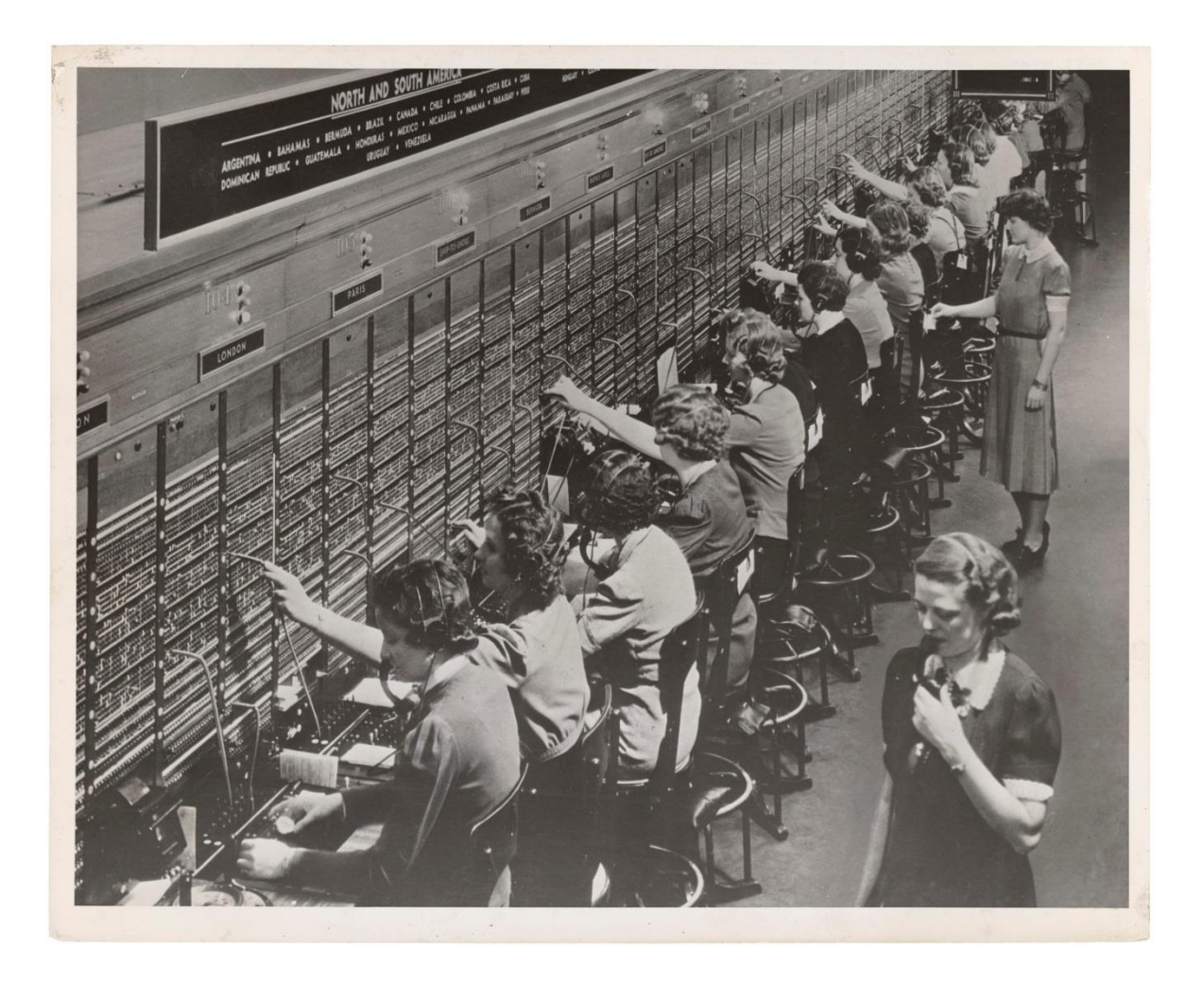

#### A Modern FPGA

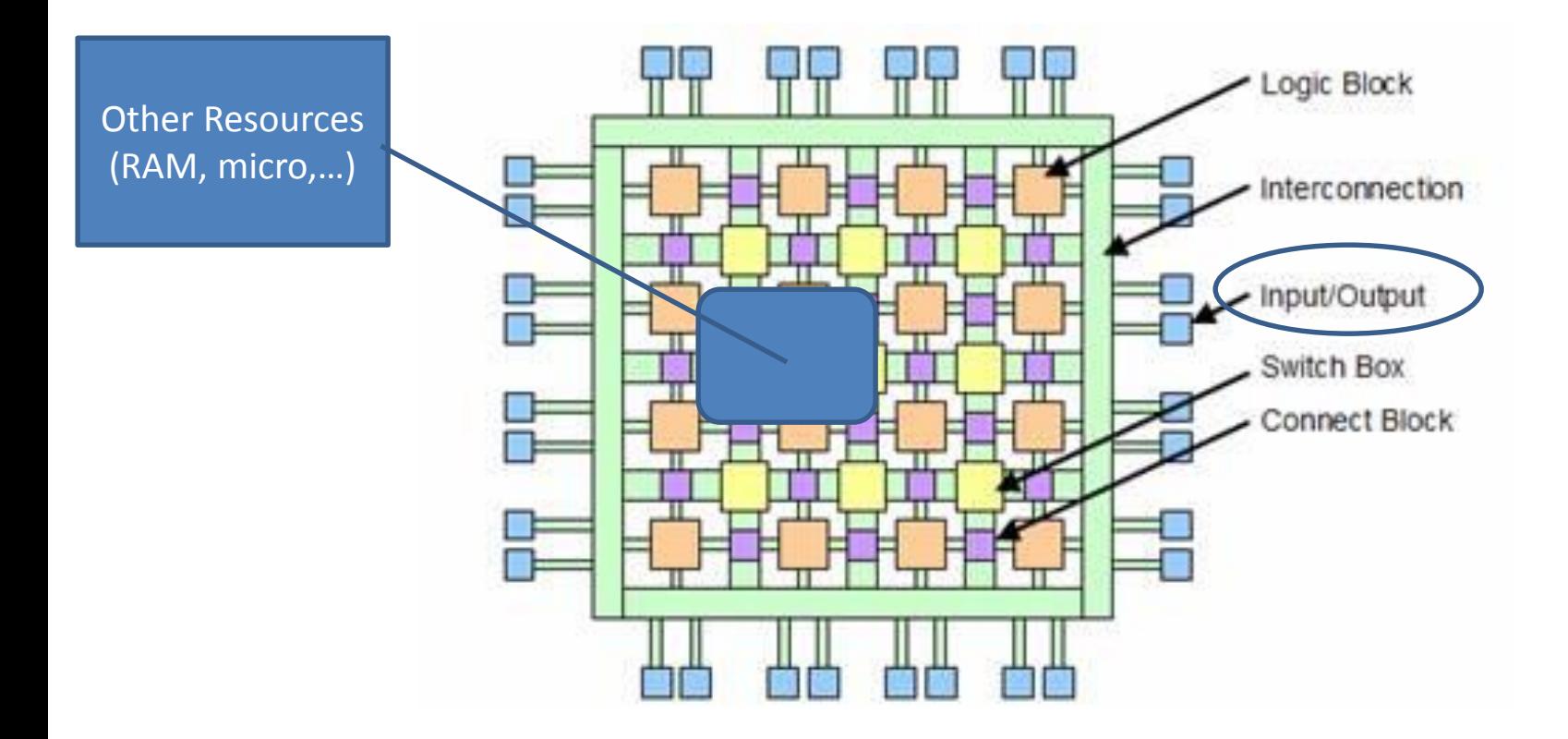

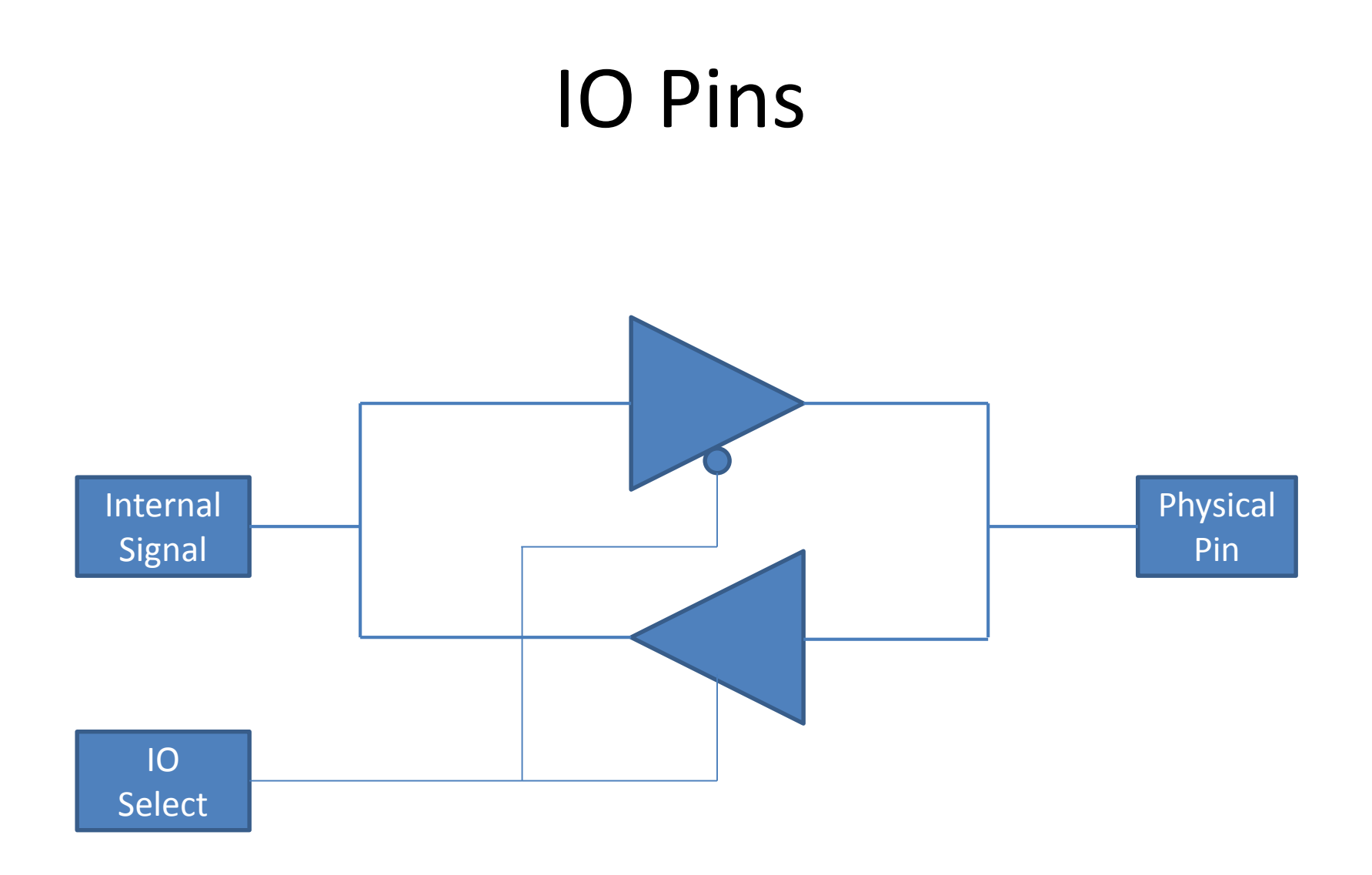

Often includes debouncing, differential drive, various voltage levels, etc.

# So Why Would I Want One?

- In all likelihood you do not need one.
- The task:
	- Needs to be done fast
	- Has few complicated decisions
	- Can be done mostly on information you have now
		- Not what you had or will have.
	- Needs to meet critical timing (like video)
	- Cool factor

## How much?

- FPGA's vary in cost from a \$2 to \$10K each. – Low end FPGAs and CPLDs are mostly equivalent.
- It all depends on:
	- The number of pins
	- The complexity of the part
	- The amount of memory
	- The speed of the part
	- Embedded processor or other special features

### Start Simple

- Find a cheap FPGA development board and get your feet wet.
- The Mojo by EmbeddedMicro.com is a good choice. (\$75)

– Great tutorials, forum, add on boards,

• Other choices range from \$30 to \$500

# Sizing a Part

- Trying to size an FPGA is complex.
- Your best bet is to:
	- Pick a vendor (Xlinx / Altera)
	- Install their tools
	- Code your application
	- Compile
	- Then place it on a part.
	- If it does not fit, it will tell you.

# Consider Special Resources

- Based on your design, you may want to consider:
	- Embedded Micro (Like an ARM, PowerPC, …)
	- Amounts of memory and logic
	- Hardware support for
		- SDRAM,
		- PCI Express,
		- ADC, DAC
		- USB
	- Number of pins
	- Package type (BGA, QFP, …)

## Steps to Program Configure

- Write some 'code' (Verilog, VHDL, …)
- 'Compile' it

#### **Classic Approach**

- 'Download' to FPGA
- Run and test it
- Rinse and repeat

#### **Modern Approach**

- Simulate the code
- Rinse and repeat

## Write Some Code

- Each major vendor has their own tool suite.
	- Entry level tools are often free
	- Enterprise versions can cost thousands
- Two basic languages are Verilog and VHDL
	- Each has good and bad points
	- Each has a loyal following
	- May be application and region specific

# What Does Verilog Look Like?

```
module servo (
  input clk,
  input rst,
  input [7:0] position,
  output servo
 );
reg pwm_d, pwm_q;
 reg [19:0] ctr_d, ctr_q;
 assign servo = pwm_q;
 always @(*) begin
  ctr_d = cr_q + 1'b1;if (position + 9'd165 > ctr_q[19:8])
   pwm_d = 1'b1;else
   pwm_d = 1'b0;end
 always @(posedge clk) begin
  if (rst) begin
   ctr_q <= 1'b0;
  end else begin
  ctr_q \leq ctr_d;
  end
  pwm_q \leq pwm_d;
 end
                                                                Looks deceptively like C!
                                Only gets evaluated on the rising edge of 'clk'
                                       Only gets evaluated if the variables inside change
                            Defines a chunk of your design
```
#### Discrete 4 Bit Adder

 $a4a = ~ a4$  $b3a = \sim b3$  $a3a = \sim a3$  $b2a = \sim b2$  $a2a = ~ a2$  $b1a = ~ b1$  $a1a = ~ a1$  $t1 = \gamma(b1b & (a1b))$  $t2 = \sim(t1)$  $t3 = \gamma(\gamma(cin))$  $t4 = -(t2 \& t3)$  $t5 = \gamma(t1 \& \gamma(cin))$  $s1 = \gamma(\gamma(t4 \& t5))$  $b4b = \sim ( \sim (b4a \land a4b))$  $a4b = \sim ( \sim (b4a \& a4b) )$  $b3b = \sim ( \sim (b3a \land a3b))$  $a3b = \sim ( \sim (b3a \& a3b))$  $b2b = \sim ( \sim (b2a \land a2b))$  $a2b = \sim ( \sim (b2a \& a2b))$  $b1b = \sim ( \sim (b1a \land a1b))$  $a1b = \sim (\sim (b1a & a1b))$  $11 = \sim$  a4b  $12 = - (a3b & b4b)$  $13 = \gamma$  (a2b & b4b & b3b) l4 = ~ (a1b & b4b & b3b & b2b) l5 = ~ (b4b & b3b & b2b & b1b & Cin) m1 = ~ (l1 & l2 & l3 & l4 & l5)  $c4 = \gamma(\gamma(m1))$ 

 $b4a = ~ b4$ 

….

 $n1 = \gamma(b4b \& \gamma(a4b))$  $n2 = \sim (a3b)$  $n3 = \text{~(a2b & b3b)}$ n4 = ~(a1b & b3b & b2b) n5 = ~(a1b & b3b & b2b)  $p1 = \gamma(n2 \& n3 \& n4 \& n5)$  $p2 = \gamma(n1)$  $p3 = \gamma(p1)$  $p4 = \gamma(p2 \& p3)$  $p5 = \gamma(n1 \& p1)$  $s4 = \sim (\sim (p4 \& p5))$ 

#### 4 Bit Adder

- Wire a[3..0]
- Wire b[3..0]
- Wire result [4..0]

• Result  $\leq a + b$ ;

## Resources for Coding

- Most vendors provide building blocks for things like UARTS, FIFOs, SPI, …
- EmbeddedMicro.com (Mojo) has good tutorials.
- OpenCores.com has lots of free building blocks as well.
- YouTube has tutorials.
- Google is your friend

# Compile Synthesis It

- Just like most development environments, you can run 'Build Project'.
- Building is a multistage operation.
	- Syntax checking
	- Synthesis
	- Routing
- Depending on the size of the project, this could take a few minutes or a few hours!
- Output is a binary file where each bit turns on or off a connection inside the FPGA.

– These tend to be pretty big.

## Download

- Most modern FPGAs do not store their own configuration file.
- They need another source to send over the configuration data.
- This can be a memory chip or it could be another processor that feeds it the data
- Most FPGAs have multiple ways to configure it based on the state of a few bootstrap pins.

## Download

- So 'Downloading' may involve:
	- Programming an external memory chip
	- Putting the configuration file someplace another processor can read from to write it to the FPGA.
		- This might be FLASH, and SD card, or other memory
	- How this is done varies by the development board you buy.
		- The Mojo has an Atmel part to allow you to program either a FLASH part or the FPGA directly via USB.

## Run and test it

- On power on, the FPGA looks at its mode pins to decide what to do.
	- If it is told to read from a memory device it does that.
	- If it is told it will get it pushed to it, it waits for the data to be clocked over.
- When it gets the last byte, it will start to run.
- Now you can see if it does what you want it to.
- If not, go back and correct the code.

# Debugging (traditional)

- Since an FPGA runs all of its code all the time, a classic single step debugger is meaningless.
- The correct way to debug is to bring intermediate states to debug pins where you can see them on a scope.
- Vendors may also provide logic blocks you can link with your design to store various signals into a block of internal memory.
	- You can then review it later.
	- Like having a built in logic analyzer

# Debugging (modern)

- Vendors now supply simulation tools that allow you to test your design without real hardware.
- You supply a file with how each pin should be driven at each moment in time.
- The tool then shows you with a strip chart what your outputs are doing.
- Simulation has come a long way in recent years. Often its good enough to account for all but the weirdest problems.

#### Xlinx Sample Simulation

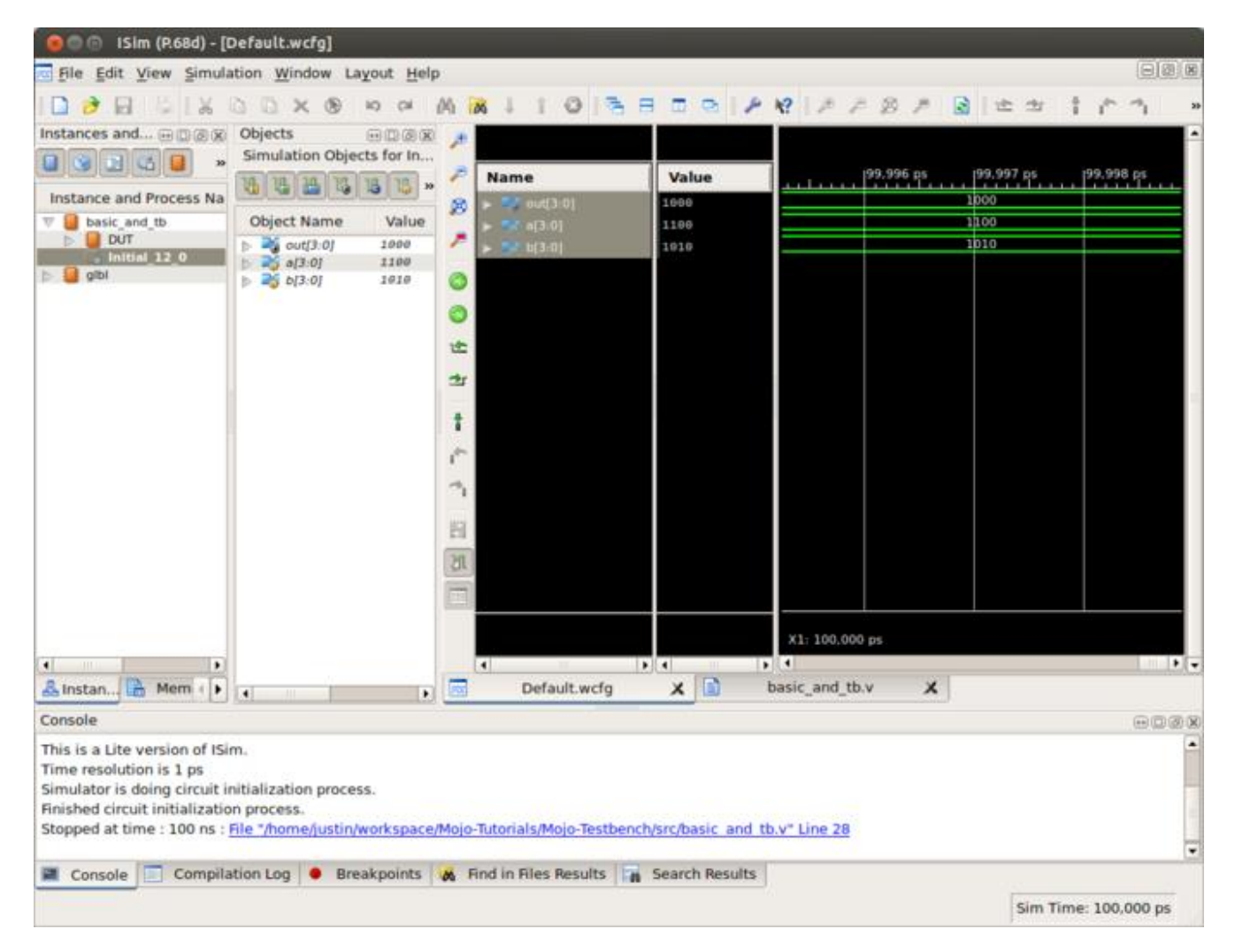

#### All at the Same Time

Since an FPGA runs all of its code all the time, a classic single step debugger is meaningless.

But its running code, how could this be?

## Back to biology

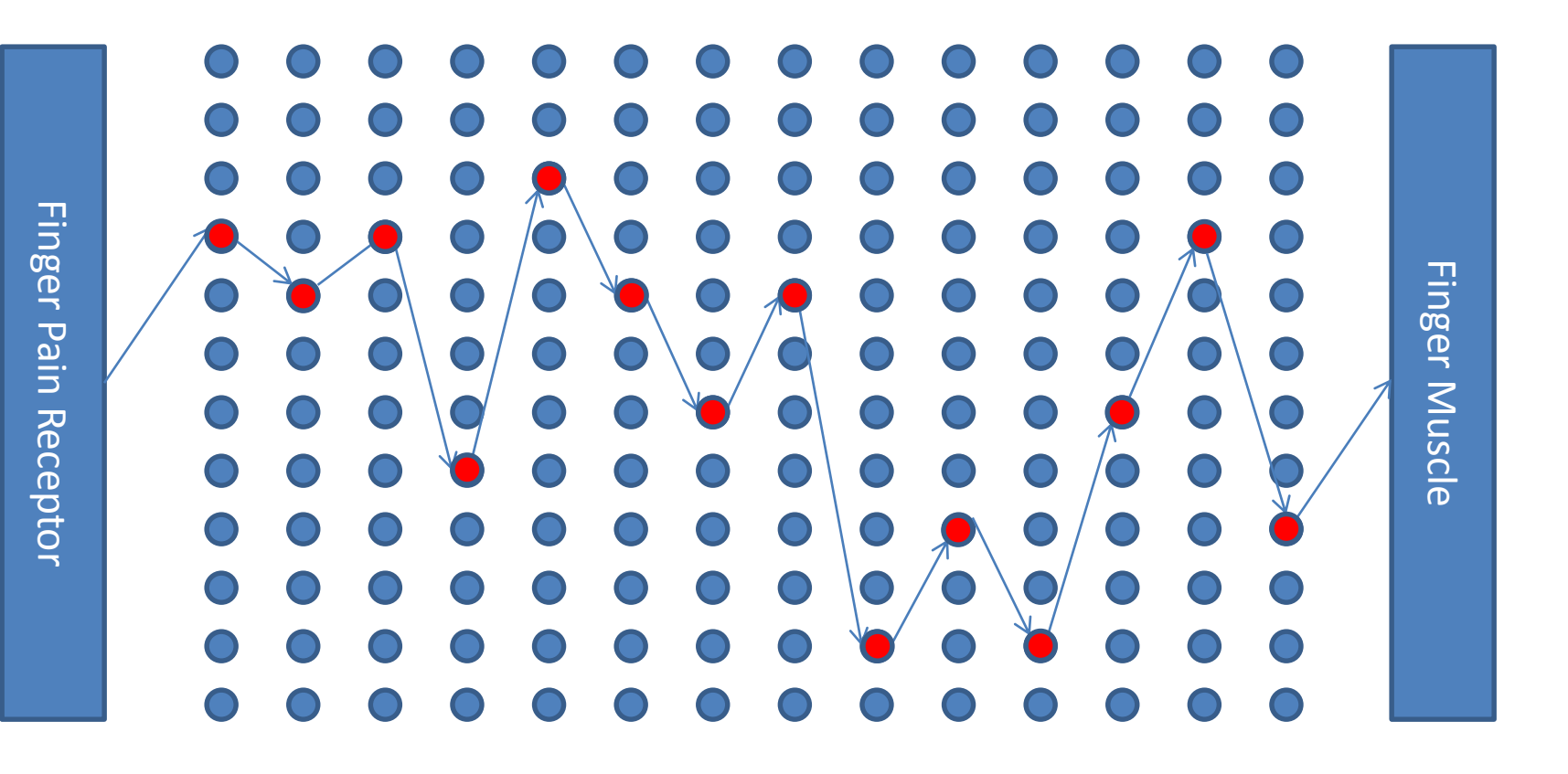

# Back to biology

- The cells in your brain do not run in sequence
- Each cell takes in information from its connected neighbors, processes that data and then sends out a response.
- They do this pretty fast. As fast as the chemicals can be regenerated in the axon.
- All cells are doing "their thing" all at the same time.
- Although strictly incorrect, you might consider each logic cell to be its own extremely fast parallel processor.

#### Misleading Diagram

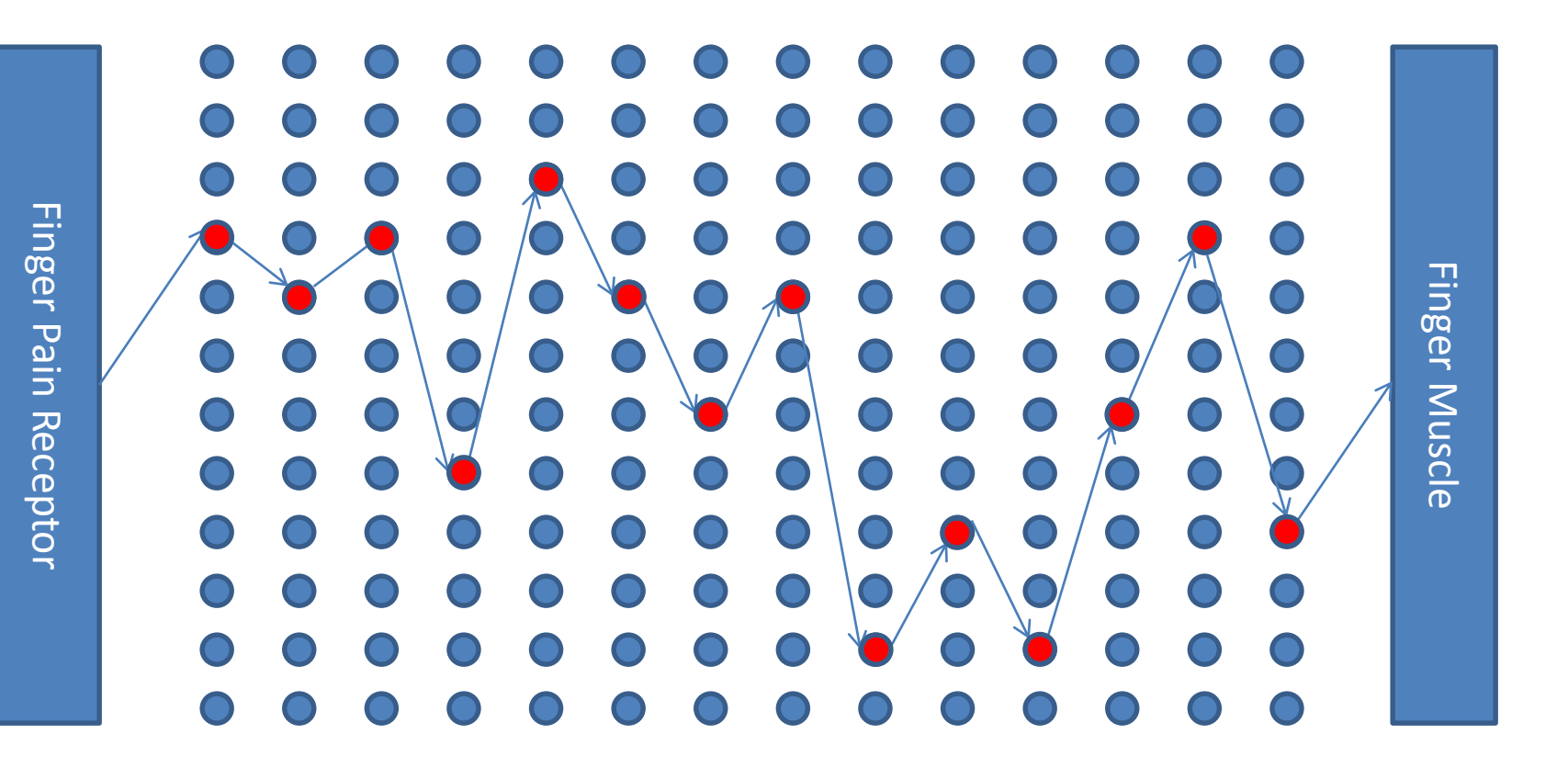

#### Misleading Diagram

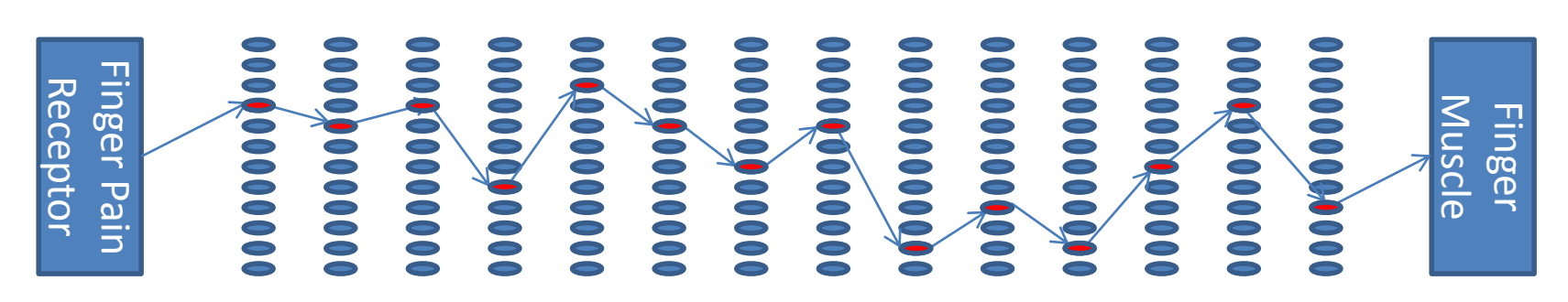

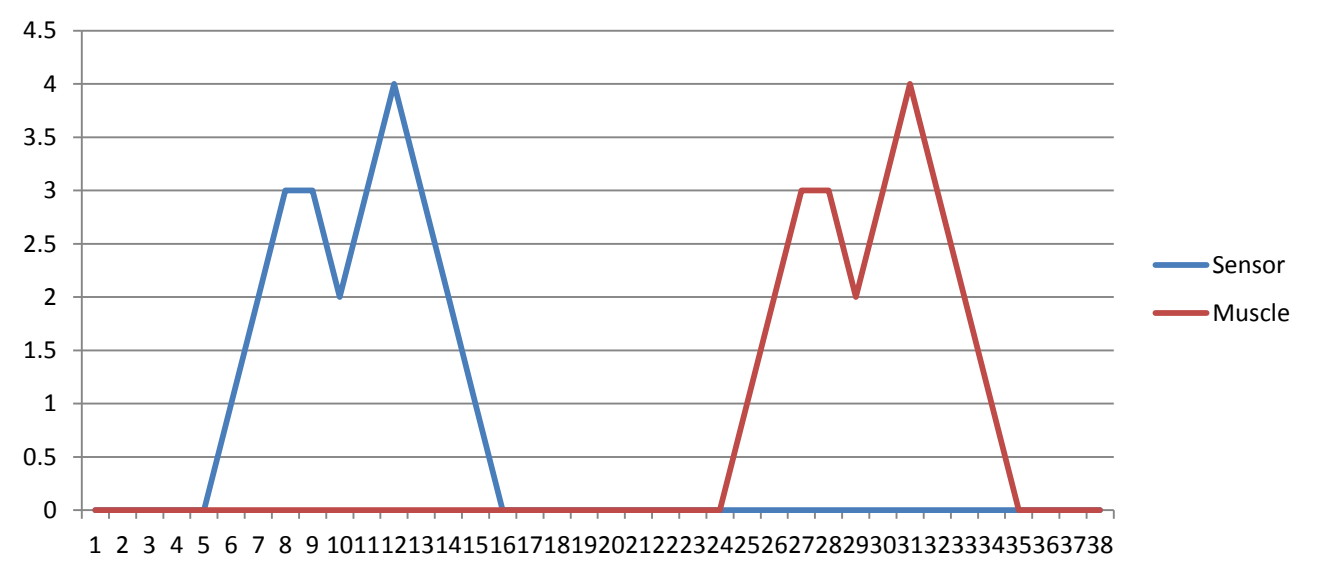

# The Crucial Leap Of Knowledge

- **All** parts of your design are evaluated at the same time.
- If you don't like this, its up to **you** to impose discipline.
- Discipline can supplied by a clock (or other signal) to force your design to be synchronous.

## Asynchronous design

- Pin1 becomes the value of Pin2 **always**
- Need not happen on clock edges.
- In fact you don't even need a clock!
- Pin 2 follows Pin 1 by a small propagation delay.

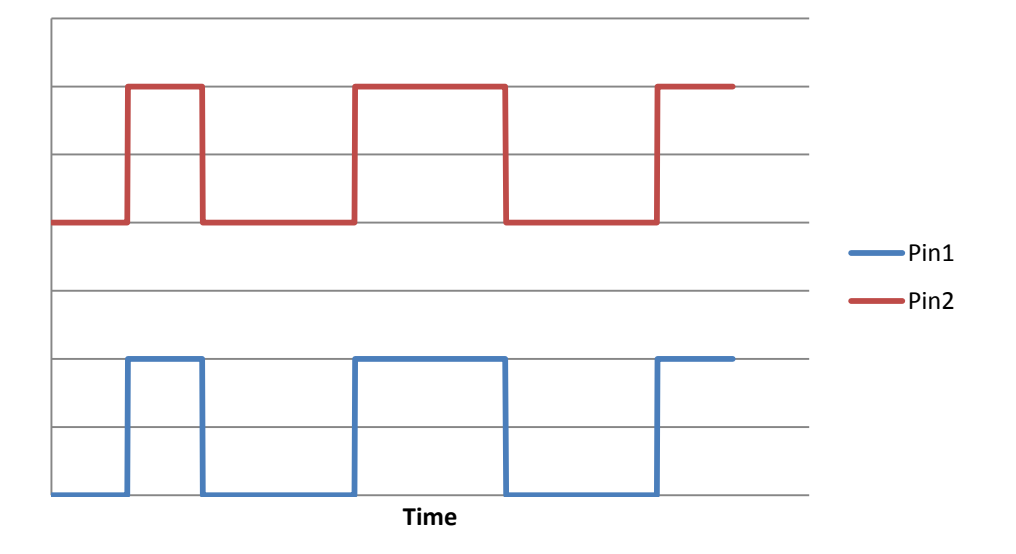

## Synchronous design

• Pin1 becomes the value of Pin2 at each clock rising edge.

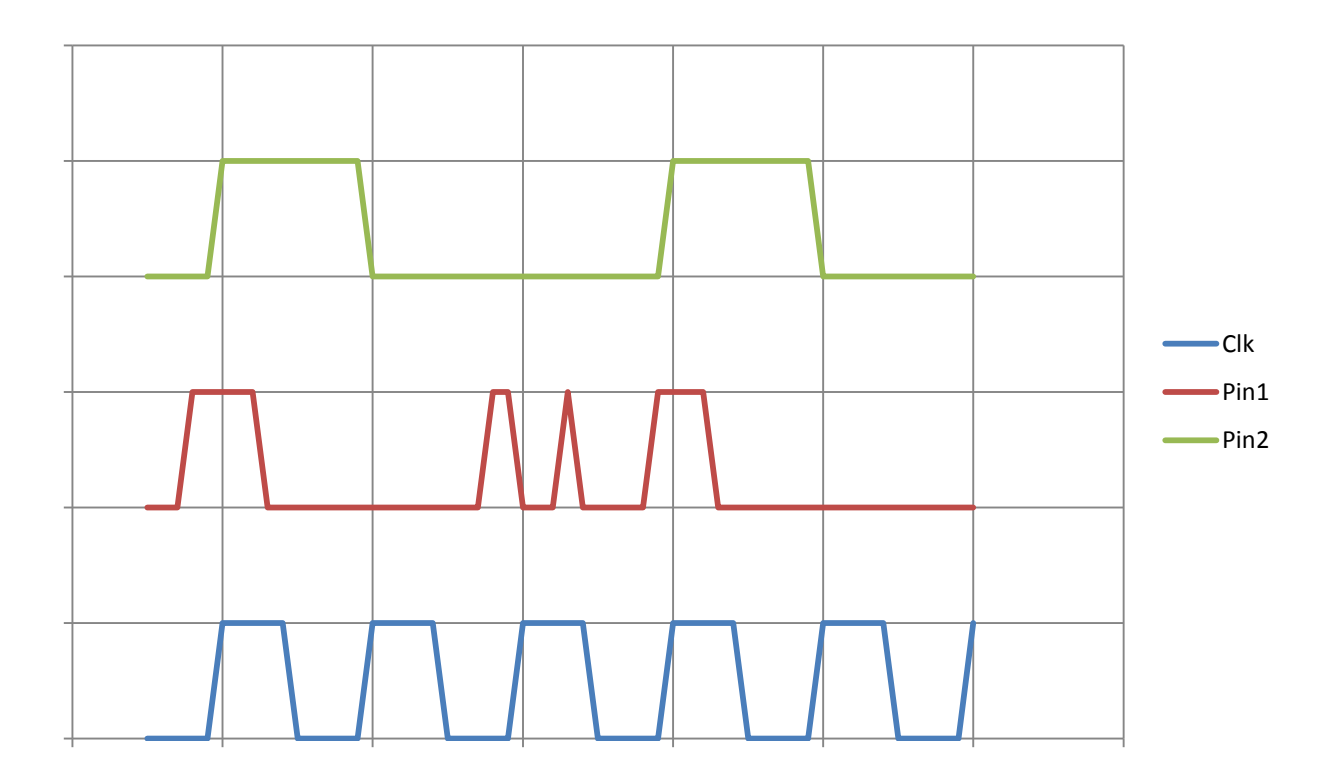

# Robot Applications

- Vision (blob detection)
	- CMU Cam is an FPGA based system
- Inertial Measurement Unit (IMU)
	- Integrates all the rates at high speed
- Laser range finder
	- Time to travel 10 feet is only 10 ns! Need a FAST way to measure time.
- Gate controller for hexapod robot
- Acoustic or IR triangulation
- Looks good on your resume!

# How do I get started?

- Buy a low cost development board – A good choice is the Mojo at \$75.
- Download the tools from the vendor
- Start watching/reading tutorials
- Write simple things to get started!

 $-$  How about a 4 bit adder?  $\odot$ 

# My Plans

- Integrate an FPGA to my ARM processor
- Have FPGA perform high speed integration of my inertial sensors
- Have FPGA use forward looking camera for orange barrel avoidance.
- Have FPGA use upward looking camera to find sun (celestial compass).

# My Status

- Purchased Mojo and daughter boards
- Have run many of the tutorials
- Have started to lay out robot board to include FPGA.
- Purchased fisheye lens to find sun.
- Having a good time, but it is a steep learning curve. The "all at once" is tough to comprehend!

#### Questions?